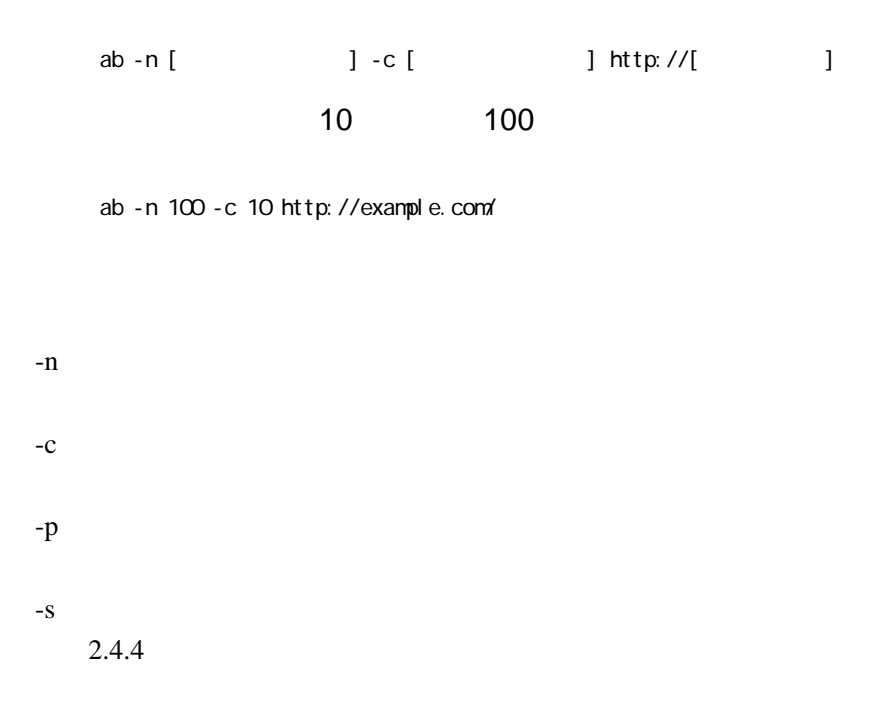

## apr\_poll: The timeout specified has expired (70007)

apr\_poll: The timeout specified has expired (70007)

 $30$  $30<sub>o</sub>$ 

 $2.4.4$  -s

ab -s 100 -n 100 -c 10 http://example.com/